## 201P Computer Network, Winter 2020

# **SQL Injection Attack:** Web server, LAMP, PHP, SQL, SQL Injection

28 February 2020 Aftab Hussain University of California, Irvine

Satisfies [client](https://www.wikiwand.com/en/Client_(computing)) requests on the [World](https://www.wikiwand.com/en/World_Wide_Web) [Wide Web](https://www.wikiwand.com/en/World_Wide_Web).

Can contain one or more [websites](https://www.wikiwand.com/en/Website).

Processes incoming [network](https://www.wikiwand.com/en/Computer_network) requests over [HTTP](https://www.wikiwand.com/en/Hypertext_Transfer_Protocol) and several other related [protocols](https://www.wikiwand.com/en/Communication_protocol).

The primary function of a web server is to store, process and deliver [web pages](https://www.wikiwand.com/en/Web_page) to clients.m

Pages delivered are most frequently [HTML documents,](https://www.wikiwand.com/en/HTML) which may include [images,](https://www.wikiwand.com/en/Image) [style sheets](https://www.wikiwand.com/en/Style_sheet_(web_development)) and [scripts](https://www.wikiwand.com/en/JavaScript) in addition to the text content.

A [user agent,](https://www.wikiwand.com/en/User_agent) commonly a [web browser](https://www.wikiwand.com/en/Web_browser) or [web crawler,](https://www.wikiwand.com/en/Web_crawler) initiates communication by making a [request](https://www.wikiwand.com/en/Hypertext_Transfer_Protocol#Request_message) for a specific resource using HTTP

The server responds with the content of that resource or an [error message](https://www.wikiwand.com/en/List_of_HTTP_status_codes#4xx_Client_Error) if unable to do so.

# Web Server

**INTRO**

Satisfies [client](https://www.wikiwand.com/en/Client_(computing)) requests on the [World](https://www.wikiwand.com/en/World_Wide_Web) [Wide Web](https://www.wikiwand.com/en/World_Wide_Web).

Can contain one or more [websites](https://www.wikiwand.com/en/Website).

Processes incoming [network](https://www.wikiwand.com/en/Computer_network) requests over [HTTP](https://www.wikiwand.com/en/Hypertext_Transfer_Protocol) and several other related [protocols](https://www.wikiwand.com/en/Communication_protocol).

The primary function of a web server is to store, process and deliver [web pages](https://www.wikiwand.com/en/Web_page) to clients.m

Pages delivered are most frequently [HTML documents,](https://www.wikiwand.com/en/HTML) which may include [images,](https://www.wikiwand.com/en/Image) [style sheets](https://www.wikiwand.com/en/Style_sheet_(web_development)) and [scripts](https://www.wikiwand.com/en/JavaScript) in addition to the text content.

A [user agent,](https://www.wikiwand.com/en/User_agent) commonly a [web browser](https://www.wikiwand.com/en/Web_browser) or [web crawler,](https://www.wikiwand.com/en/Web_crawler) initiates communication by making a [request](https://www.wikiwand.com/en/Hypertext_Transfer_Protocol#Request_message) for a specific resource using HTTP

The server responds with the content of that resource or an [error message](https://www.wikiwand.com/en/List_of_HTTP_status_codes#4xx_Client_Error) if unable to do so.

# Web Server

### **What is it?**

Satisfies [client](https://www.wikiwand.com/en/Client_(computing)) requests on the [World](https://www.wikiwand.com/en/World_Wide_Web) [Wide Web](https://www.wikiwand.com/en/World_Wide_Web).

Can contain one or more [websites](https://www.wikiwand.com/en/Website).

Processes incoming [network](https://www.wikiwand.com/en/Computer_network) requests over **[HTTP](https://www.wikiwand.com/en/Hypertext_Transfer_Protocol)** and several other related [protocols](https://www.wikiwand.com/en/Communication_protocol).

The primary function of a web server is to store, process and deliver [web pages](https://www.wikiwand.com/en/Web_page) to clients.

Pages delivered are most frequently [HTML documents,](https://www.wikiwand.com/en/HTML) which may include [images,](https://www.wikiwand.com/en/Image) [style sheets](https://www.wikiwand.com/en/Style_sheet_(web_development)) and [scripts](https://www.wikiwand.com/en/JavaScript) in addition to the text content.

A [user agent,](https://www.wikiwand.com/en/User_agent) commonly a [web browser](https://www.wikiwand.com/en/Web_browser) or [web crawler,](https://www.wikiwand.com/en/Web_crawler) initiates communication by making a [request](https://www.wikiwand.com/en/Hypertext_Transfer_Protocol#Request_message) for a specific resource using HTTP

The server responds with the content of that resource or an [error message](https://www.wikiwand.com/en/List_of_HTTP_status_codes#4xx_Client_Error) if unable to do so.

## Web Server

### **Functionalities**

Satisfies [client](https://www.wikiwand.com/en/Client_(computing)) requests on the [World](https://www.wikiwand.com/en/World_Wide_Web) [Wide Web](https://www.wikiwand.com/en/World_Wide_Web).

Can contain one or more [websites](https://www.wikiwand.com/en/Website).

Processes incoming [network](https://www.wikiwand.com/en/Computer_network) requests over [HTTP](https://www.wikiwand.com/en/Hypertext_Transfer_Protocol) and several other related [protocols](https://www.wikiwand.com/en/Communication_protocol).

The primary function of a web server is to store, process and deliver [web pages](https://www.wikiwand.com/en/Web_page) to clients.m

Pages delivered are most frequently **HTML** [documents](https://www.wikiwand.com/en/HTML), which may include [images,](https://www.wikiwand.com/en/Image) [style sheets](https://www.wikiwand.com/en/Style_sheet_(web_development)) and [scripts](https://www.wikiwand.com/en/JavaScript) in addition to the text content.

A [user agent,](https://www.wikiwand.com/en/User_agent) commonly a [web browser](https://www.wikiwand.com/en/Web_browser) or [web crawler,](https://www.wikiwand.com/en/Web_crawler) initiates communication by making a [request](https://www.wikiwand.com/en/Hypertext_Transfer_Protocol#Request_message) for a specific resource using HTTP

The server responds with the content of that resource or an [error message](https://www.wikiwand.com/en/List_of_HTTP_status_codes#4xx_Client_Error) if unable to do so.

## Web Server

#### **About what it returns**

Satisfies [client](https://www.wikiwand.com/en/Client_(computing)) requests on the [World](https://www.wikiwand.com/en/World_Wide_Web) [Wide Web](https://www.wikiwand.com/en/World_Wide_Web).

Can contain one or more [websites](https://www.wikiwand.com/en/Website).

Processes incoming [network](https://www.wikiwand.com/en/Computer_network) requests over [HTTP](https://www.wikiwand.com/en/Hypertext_Transfer_Protocol) and several other related [protocols](https://www.wikiwand.com/en/Communication_protocol).

The primary function of a web server is to store, process and deliver [web pages](https://www.wikiwand.com/en/Web_page) to clients.m

Pages delivered are most frequently [HTML documents,](https://www.wikiwand.com/en/HTML) which may include [images,](https://www.wikiwand.com/en/Image) [style sheets](https://www.wikiwand.com/en/Style_sheet_(web_development)) and [scripts](https://www.wikiwand.com/en/JavaScript) in addition to the text content.

A [user agent,](https://www.wikiwand.com/en/User_agent) commonly a [web browser](https://www.wikiwand.com/en/Web_browser) or [web crawler,](https://www.wikiwand.com/en/Web_crawler) initiates communication by making a [request](https://www.wikiwand.com/en/Hypertext_Transfer_Protocol#Request_message) for a specific resource using HTTP

The server responds with the content of that resource or an [error message](https://www.wikiwand.com/en/List_of_HTTP_status_codes#4xx_Client_Error) if unable to do so.

## Web Server

#### **How we talk to it**

If the server provides database applications, we typically call it a **database server**, where,

- It **connects** to a database via a database management system (e.g. MySQL),
- the database may or may not be in the same machine as the server software, and also,
- the database may exist in a **distributed** manner, across several machines

A database server can thus produce information dynamically, as per the requests of the client. (The most common functionality of servers is to return .html pages which can be generated statically).

# Web Server

**A special type**

If the server provides database applications, we typically call it a **database server**, where,

- It connects to a database via a database management system (e.g. MySQL),
- the database may or may not be in the same machine as the server software, and also,
- the database may exist in a distributed manner, across several machines

A database server can thus produce information **dynamically**, as per the requests of the client. (The most common functionality of servers is to return .html pages which can be generated statically).

## Web Server

**A special type**

Putting together components of a Web Application

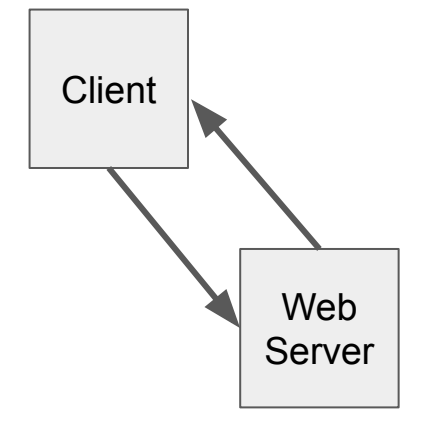

A **client** (e.g. browser) requests the web server for information (pages, data, etc.) or requests some action.

The web server returns the info (or performs the requested actions).

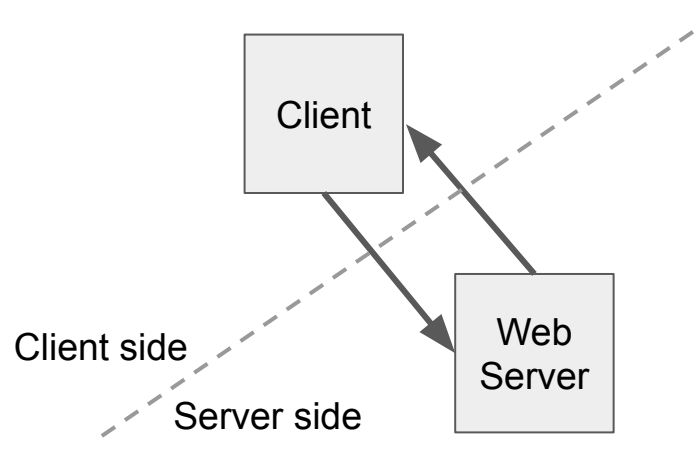

The web server does a number of things to process the client's request.

All this happens on the server side.

(This is our first glimpse of the **client-server architecture**.)

Putting together components of a Web Application

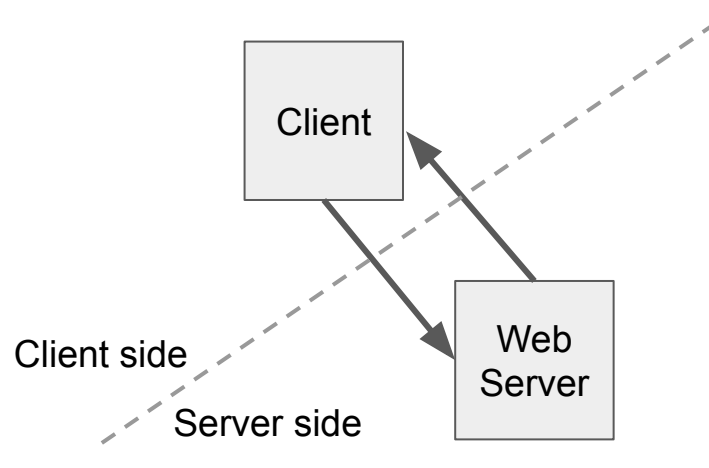

Let's say the web server needs to access data in a database managed by a database management system.

Putting together and a state of the DBMS components of a Web Application

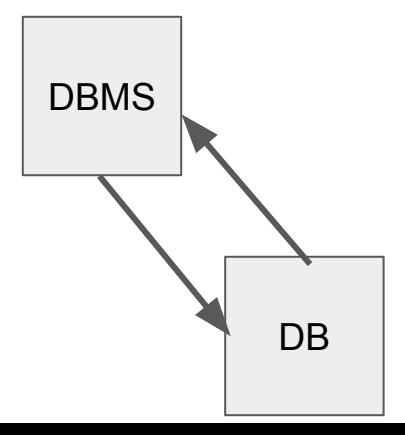

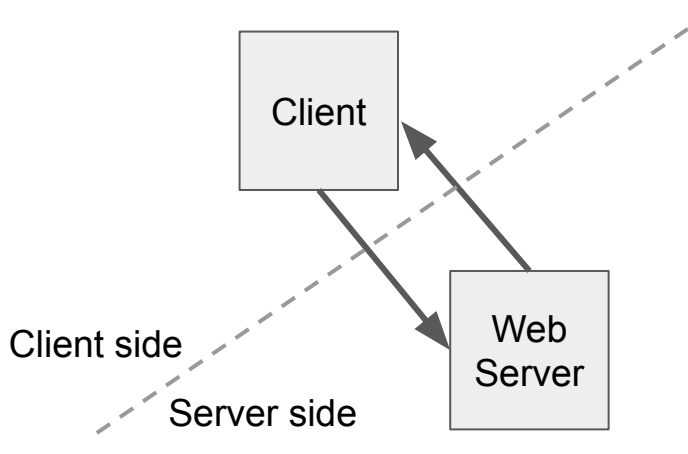

Let's say the web server needs to access data in a database managed by a database management system.

Thereafter the server would need to **dynamically** create content, and send it to the client, rather that sending out pre-built static pages.

Putting together **DBMS** components of a Web Application

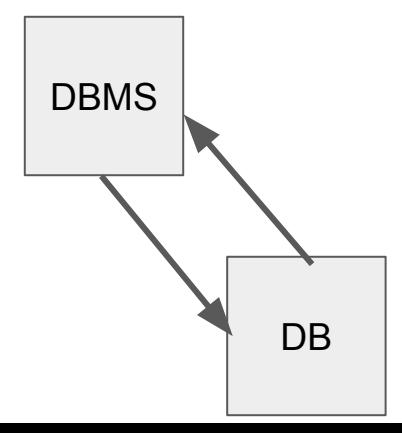

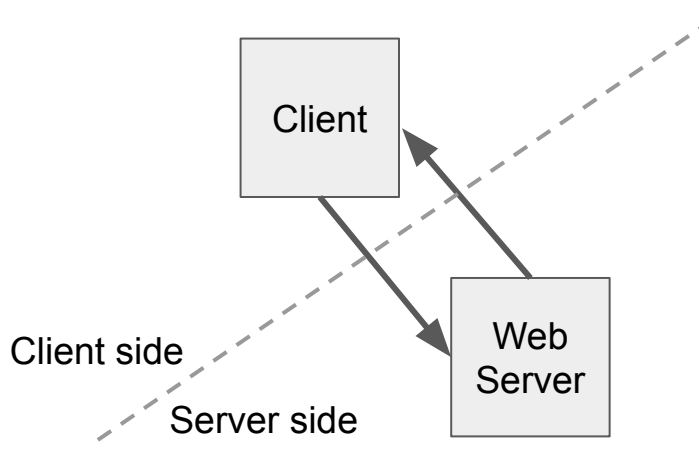

You cannot use HTML to perform dynamic processes such as pulling data out of a database. To provide this type of functionality, you put **script code** into the parts of a page that you want to be dynamic. [\[ref](https://www.ibm.com/cloud/learn/lamp-stack-explained)]

Putting together **DBMS** components of a Web Application

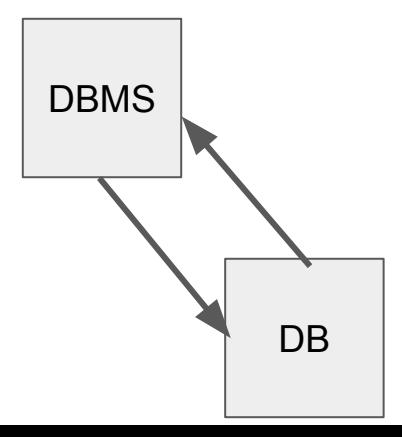

Putting together and DBMS Web Server **Client Script** DB Client side Server side

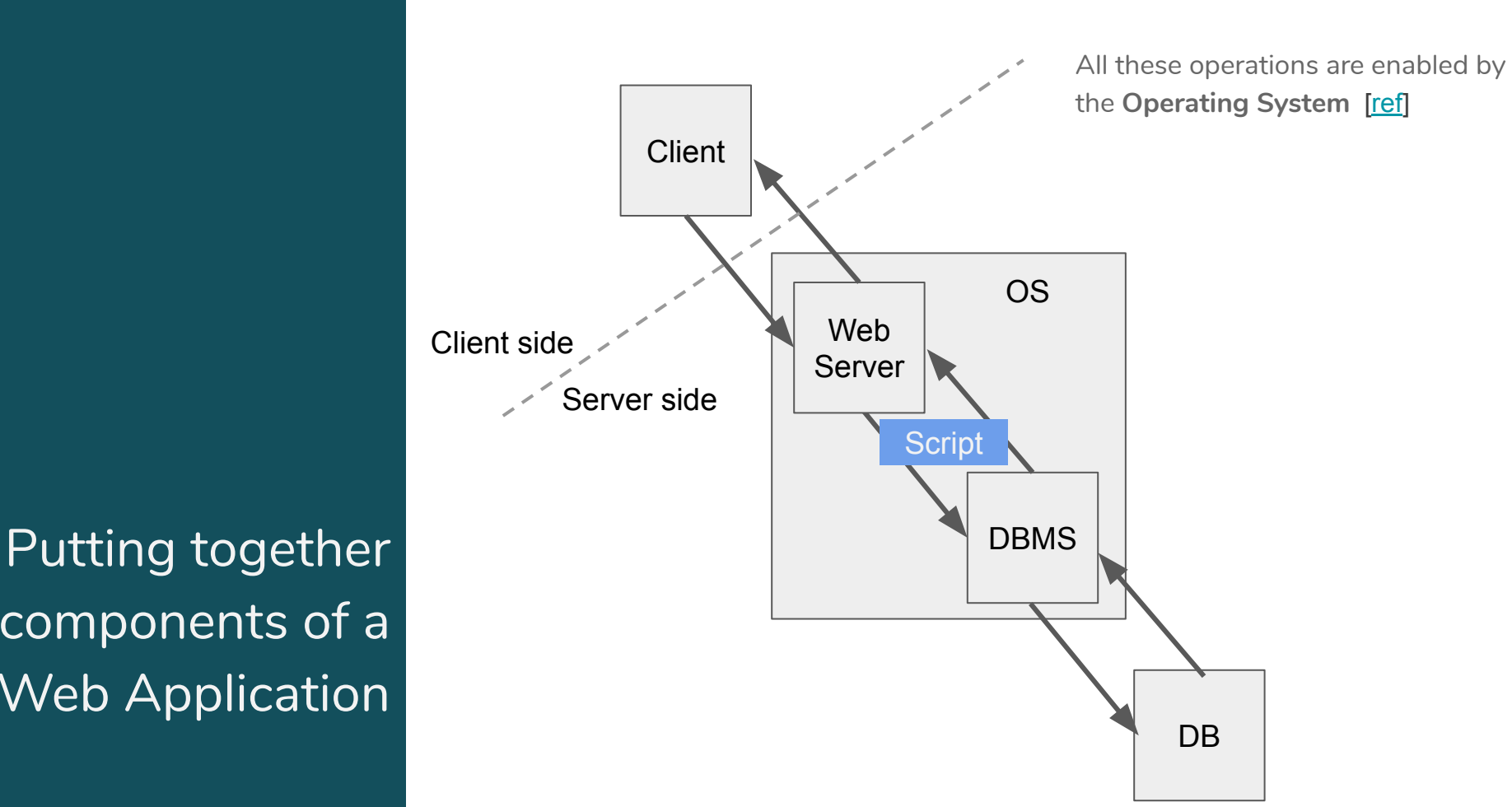

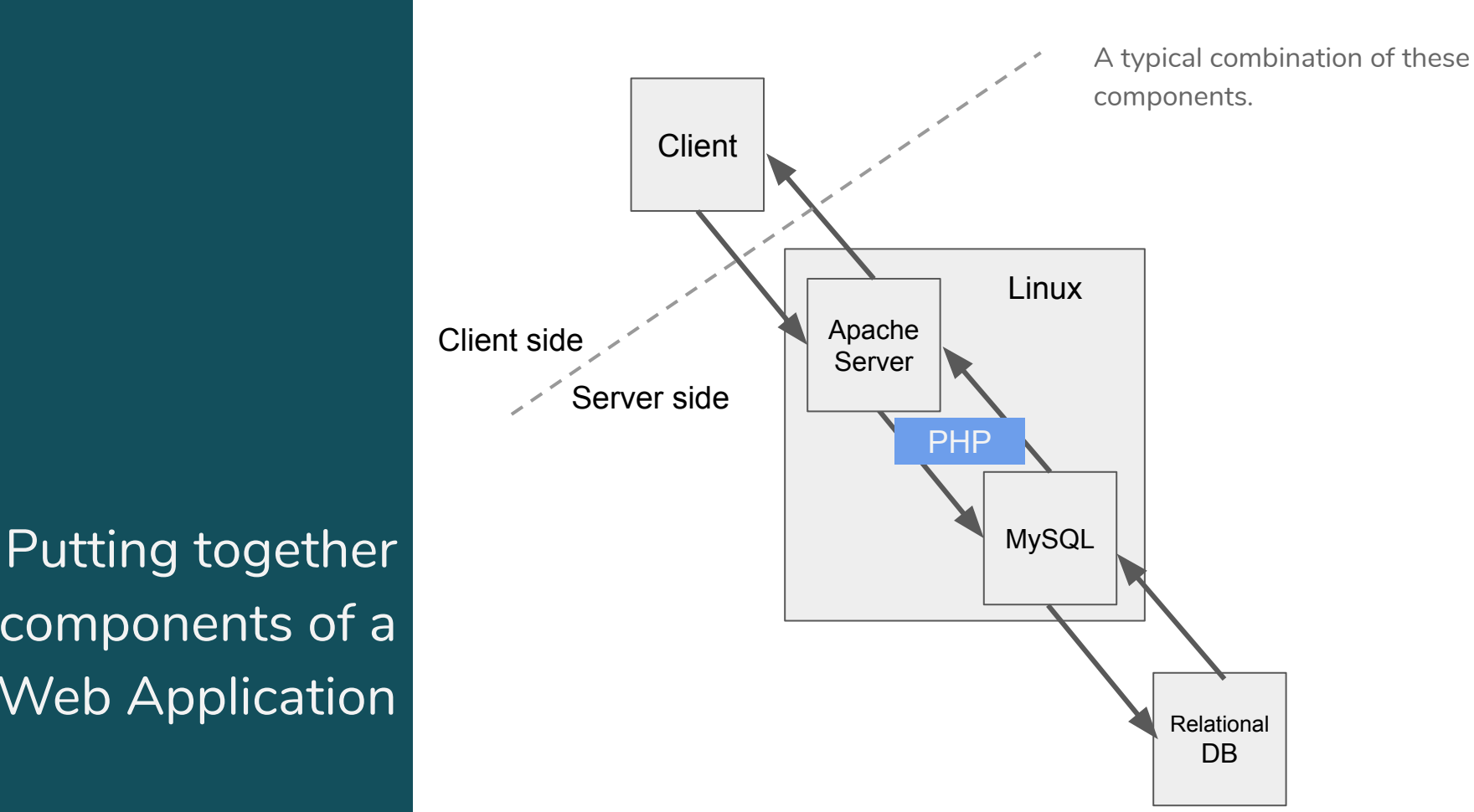

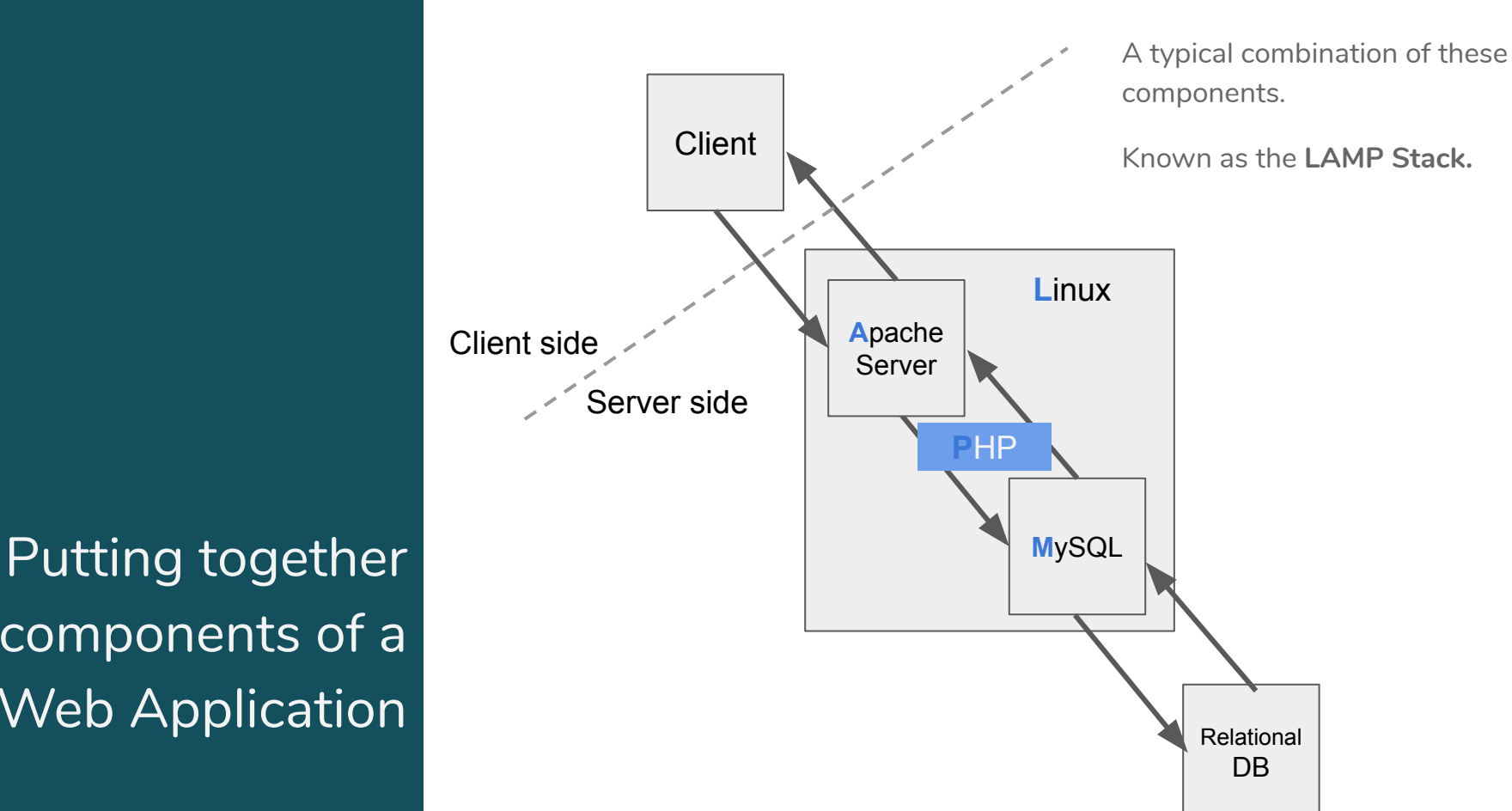

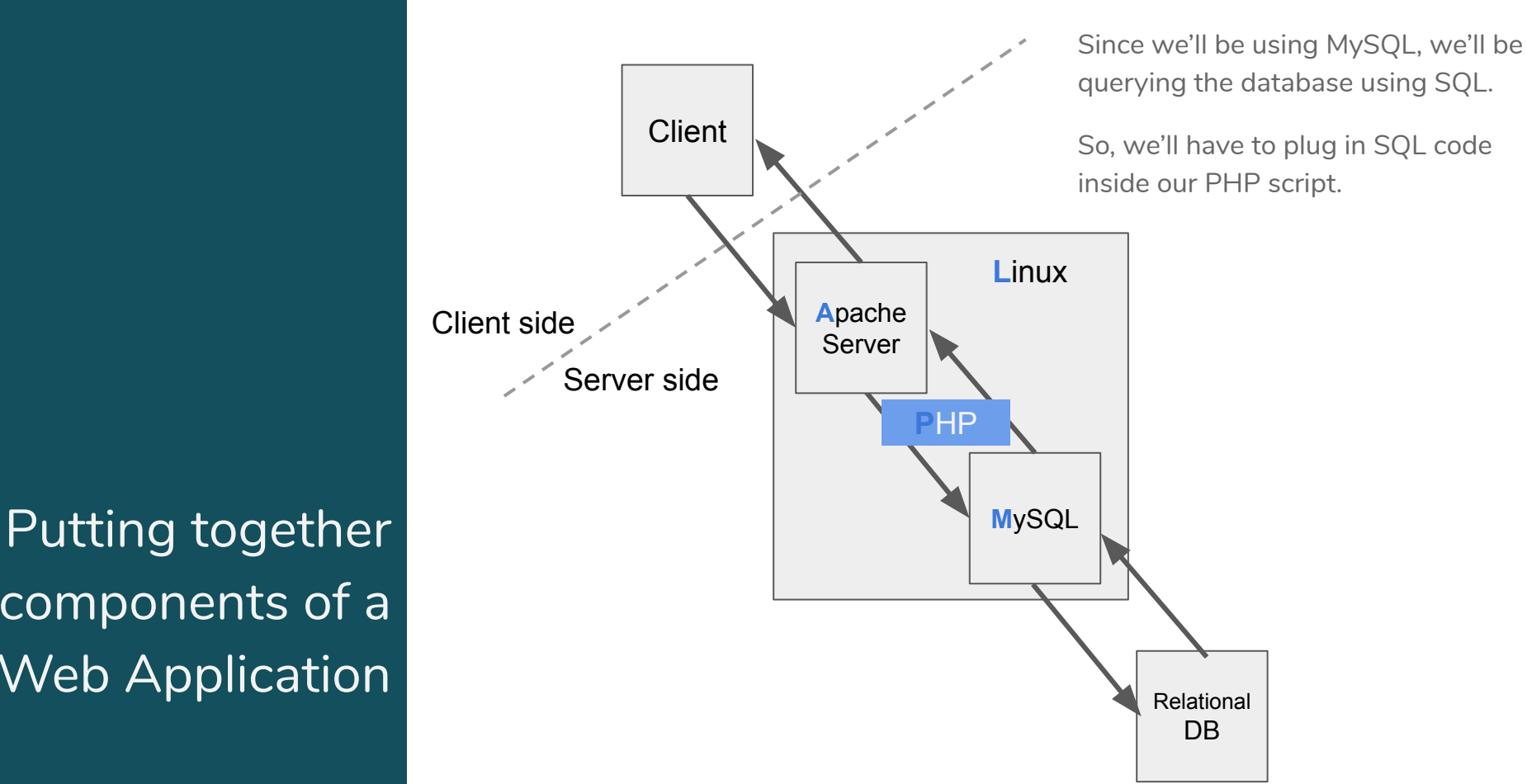

SQL Injection Attack

**A simple web app**

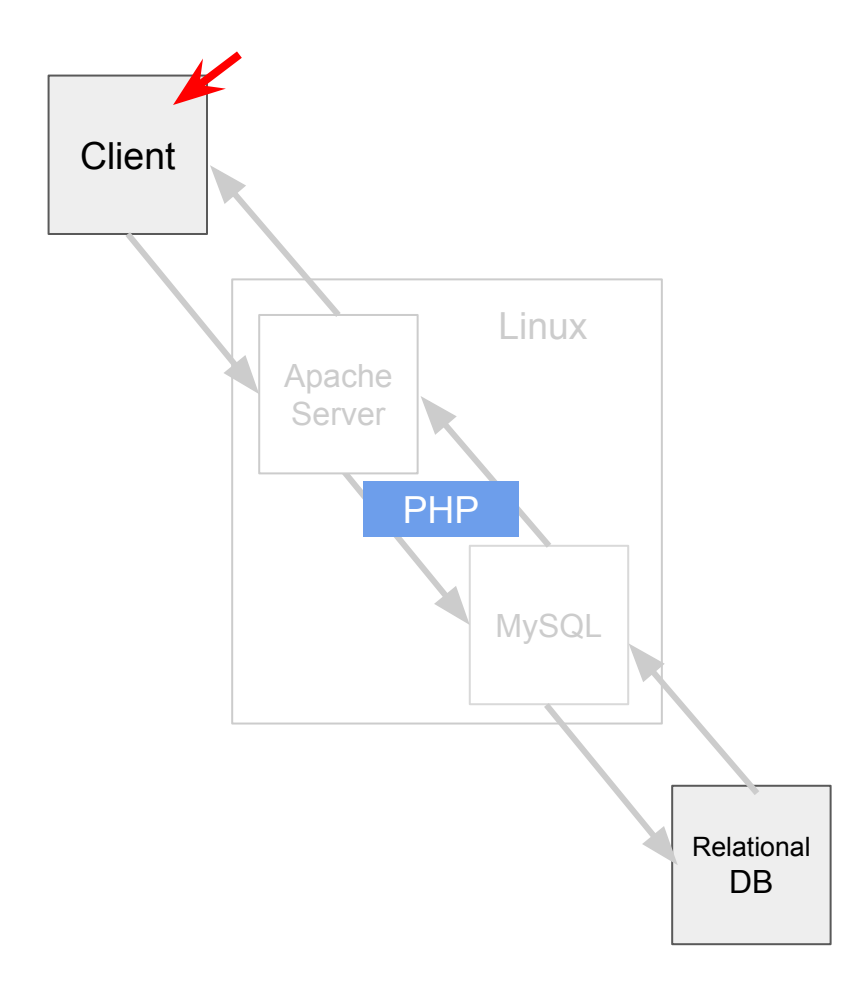

#### **Employee Profile Information**

Employee ID:

Password:

Get Information

Copyright © SEED LABs

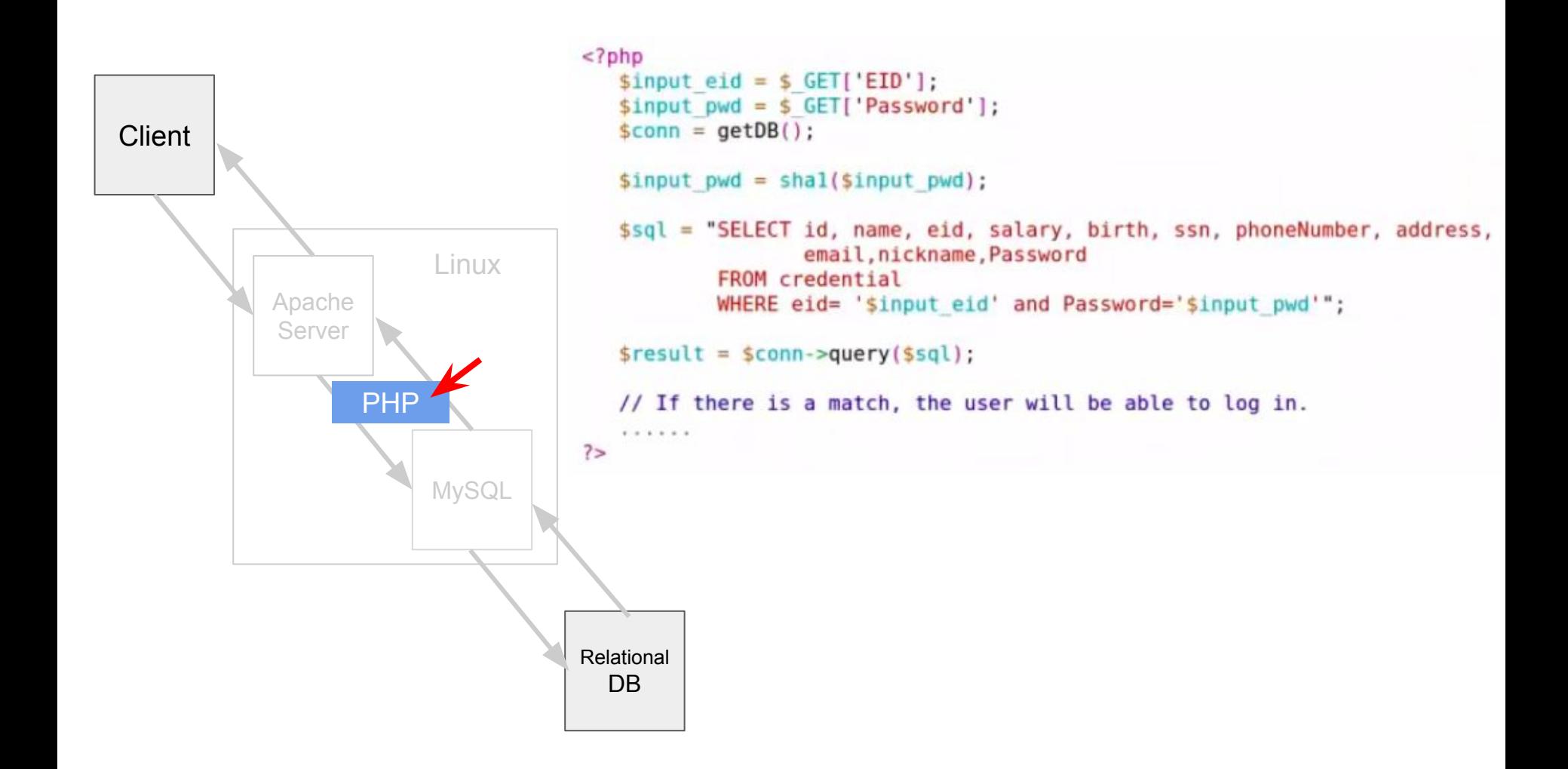

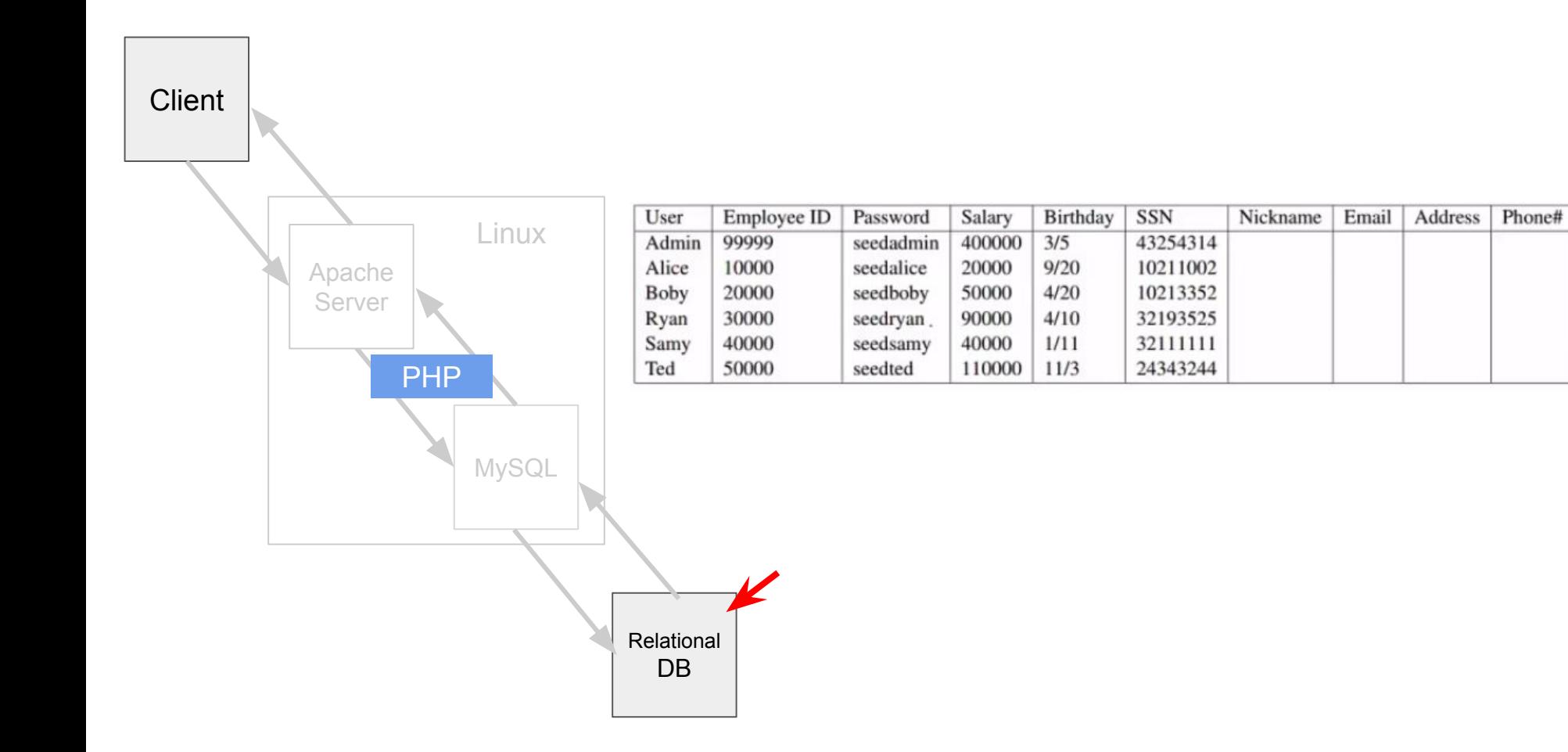

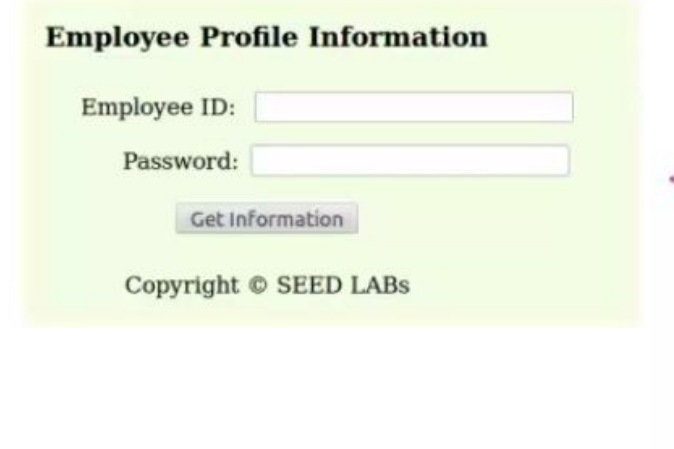

```
<? php
 $input eid = $ GET['EID'];
 $input pwd = $ GET['Password'];
 sconn = getDB();
 $input pwd = shal($input pwd);
 $sql = "SELECT id, name, eid, salary, birth, ssn, phoneNumber, address,
                 email, nickname, Password
         FROM credential
         WHERE eid= '$input eid' and Password='$input pwd'";
 \frac{1}{2} fresult = \frac{1}{2}conn->query($sql);
 // If there is a match, the user will be able to log in.
 + + + + + +2>
```
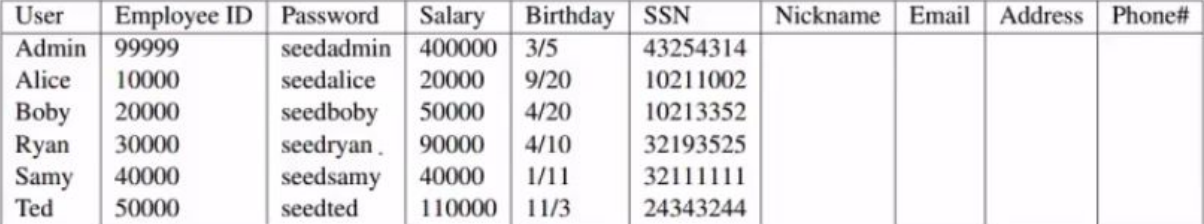

SQL Injection Attack **SQL examples (Lecture on the topic by Prof. Du)**

#### ❖ Table in database

#### Table Name: Users\_Table

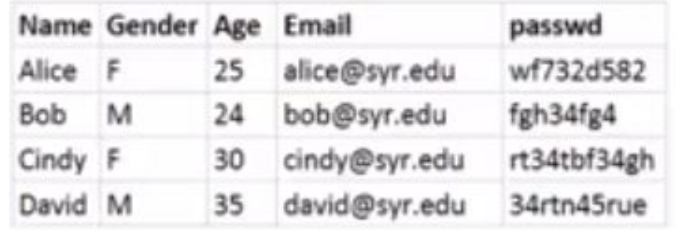

#### **Get Records**

#### **Update Records**

#### **Insert Records**

SELECT<sup>\*</sup> **FROM Users\_Table WHERE name='Alice'** 

#### **UPDATE Users\_Table** SET email='alice@syr.edu' **WHERE name='Alice'**

**INSERT INTO Users\_Table** VALUES ('Ed', 'M', 30, 'ed@syr.edu', '234s23w')

SQL Injection **Attack Question (Lecture on the topic by Prof. Du)**

```
❖ Typical PHP Code
```

```
<?php
$sql = "SELECT id, name, salary
        FROM credential
        WHERE eid= '$input eid'";
sresult = sconn\text{-}query(ssql);7\geq
```
### ❖ Question

If you don't know any eid, can you get the database return some records?

### **Thank you**

### **Additional Ref**

*Wikipedia*